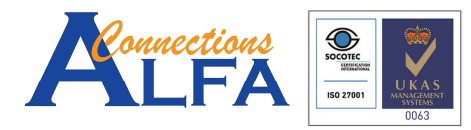

Gold Cloud Productivity<br>Gold Application Development<br>Gold Collaboration and Content<br>Silver Cloud Platform<br>Silver Small and Midmarket Cloud Solutions

Microsoft **AEP**<br>Authorized Educa<br>Gold Partn

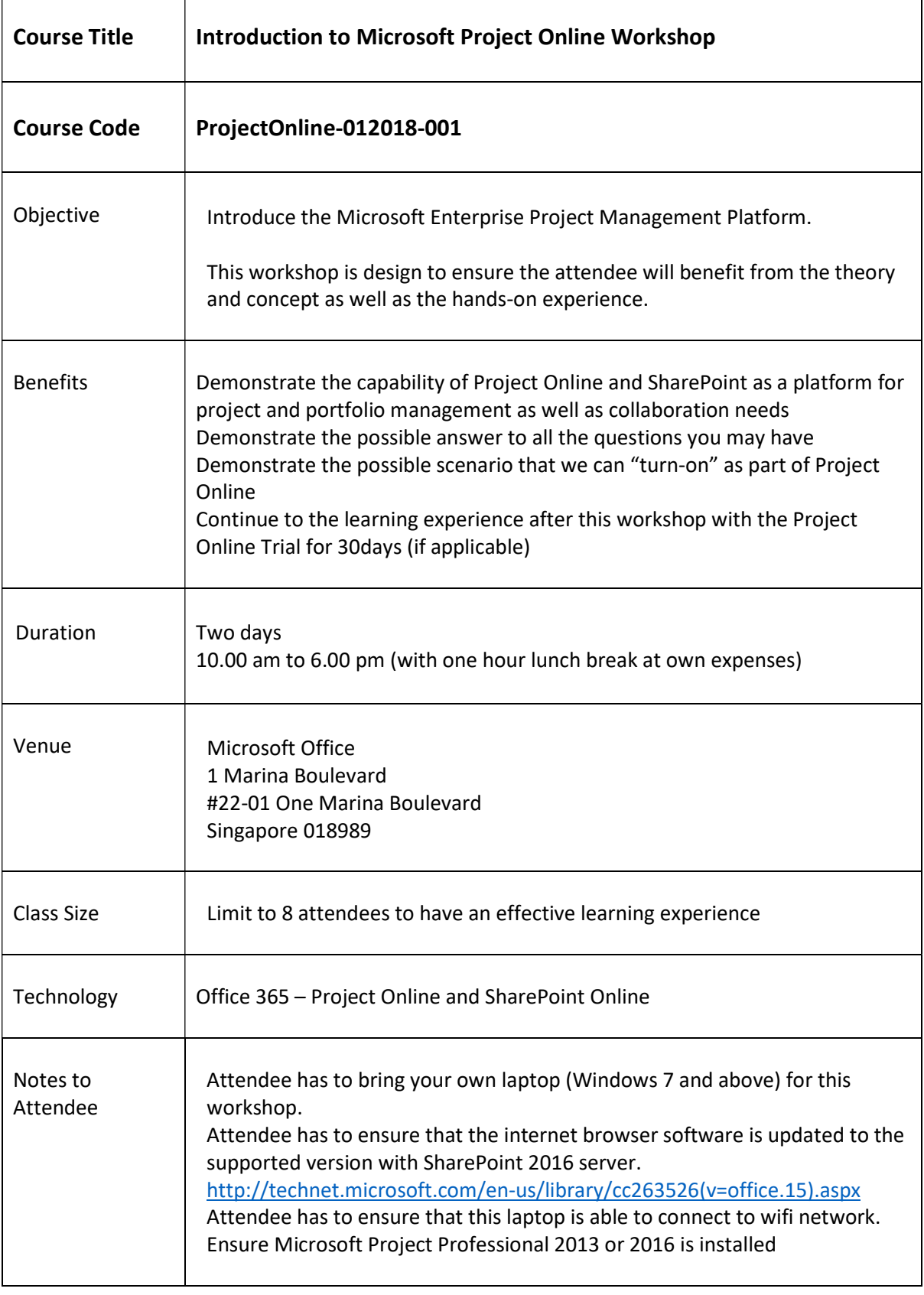

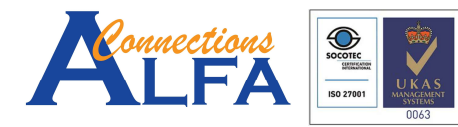

Gold Cloud Productivity<br>Gold Application Development<br>Gold Collaboration and Content<br>Silver Cloud Platform<br>Silver Small and Midmarket Cloud Solutions

**Nicrosoft** ed Educ Authorized Educati<br>Gold Partne

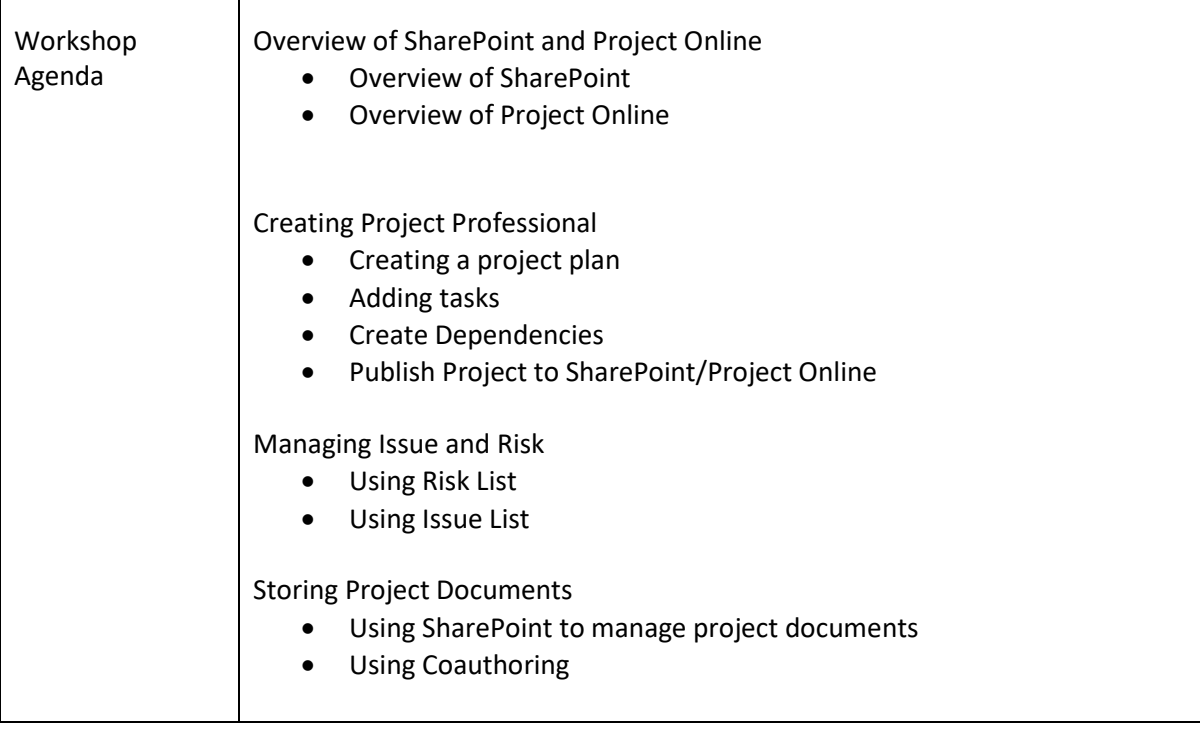

## Note:

 $\overline{1}$ 

- 1 Free 14-days of email support/enquiry with Training Facilitator from last day of the class.
- 2 Trainee agreed to provide the feedback form on the last day of the class.
- 3 Trainee agreed that this feedback form will be shared with the company of the trainee (if sponsored by the company), Microsoft upon request for verification/validation purpose.